Step 1: Download files.

- (1) adapter, (1) actuator, (1) control top – If Applicable, (1) fitting – If Applicable, (1, 2, or 3) bodies

Step 2: Place lowest body into assembly file and fix position.

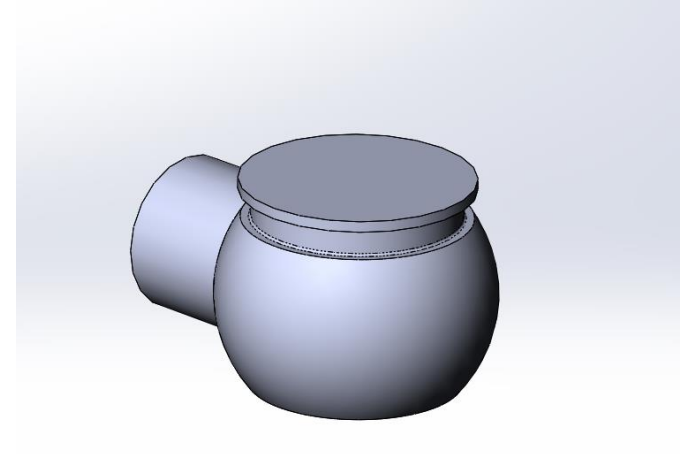

Step 3: Place and orient next body(ies) if the valve has multiple bodies.

- If it is a single body, skip to step 4.
- Align highlighted edges for proper assembly.

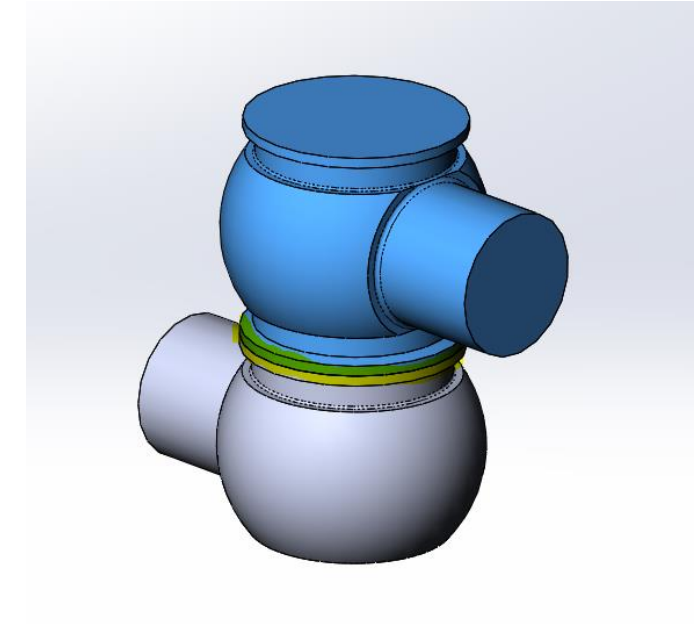

Step 4: Place and orient the adapter.

- Align highlighted edges for proper assembly.

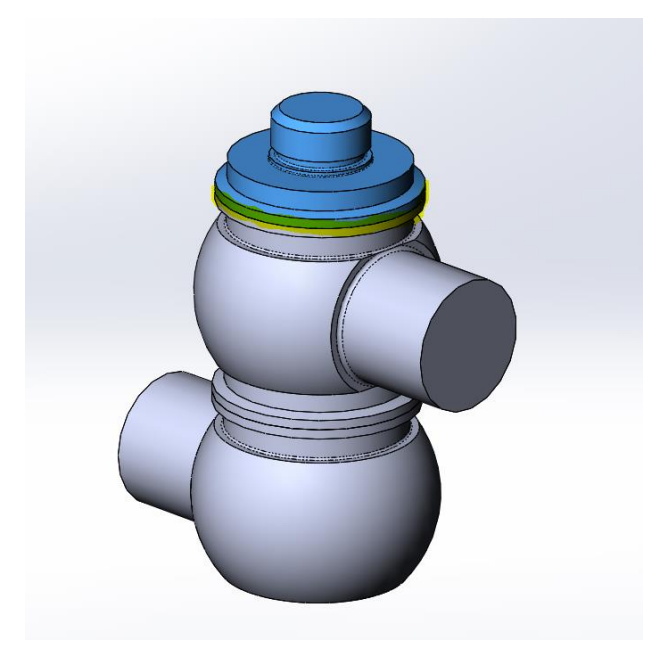

Step 5: Place and orient the actuator.

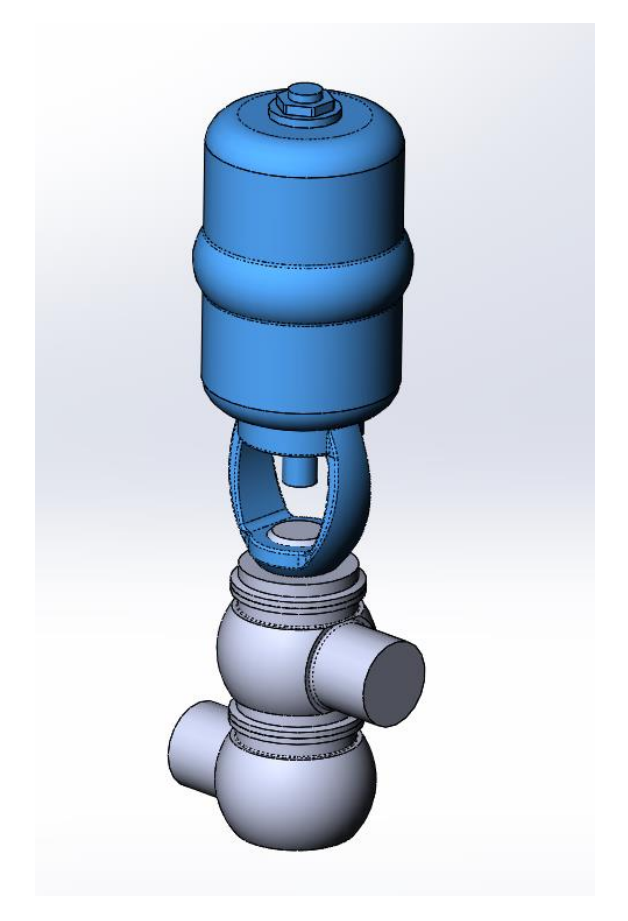

Step 6: Place and orient the control top (if applicable).

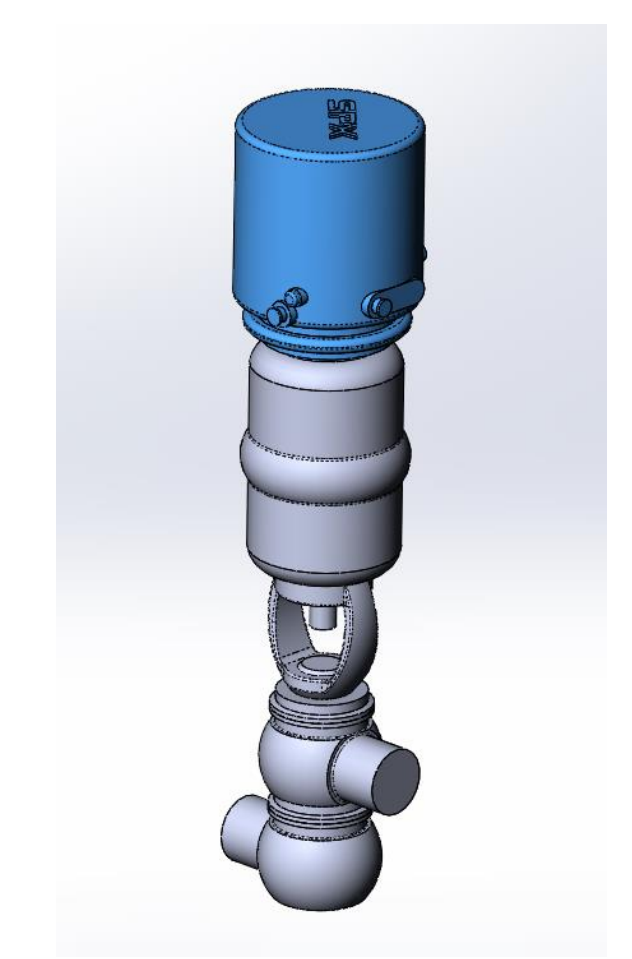

Step 7: Add fittings to the ports (if applicable).

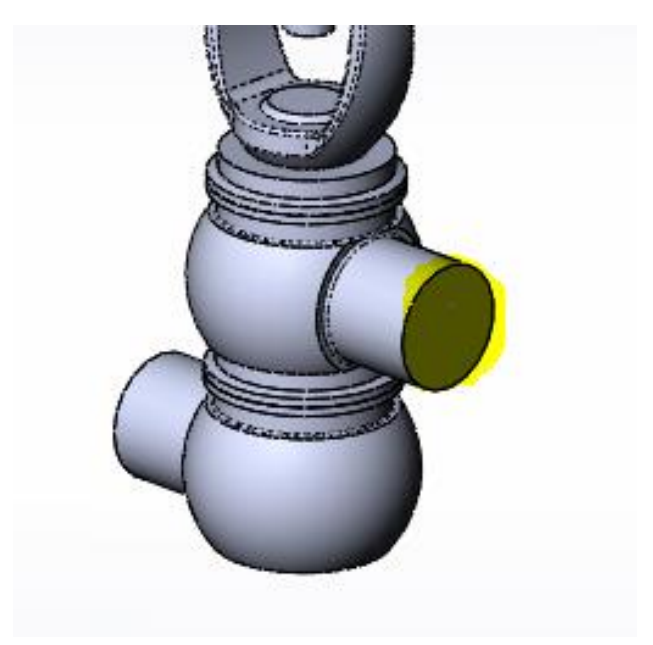

Step 8: Verify port-to-port dimensions by comparing to dimensional tables in DS-1201.

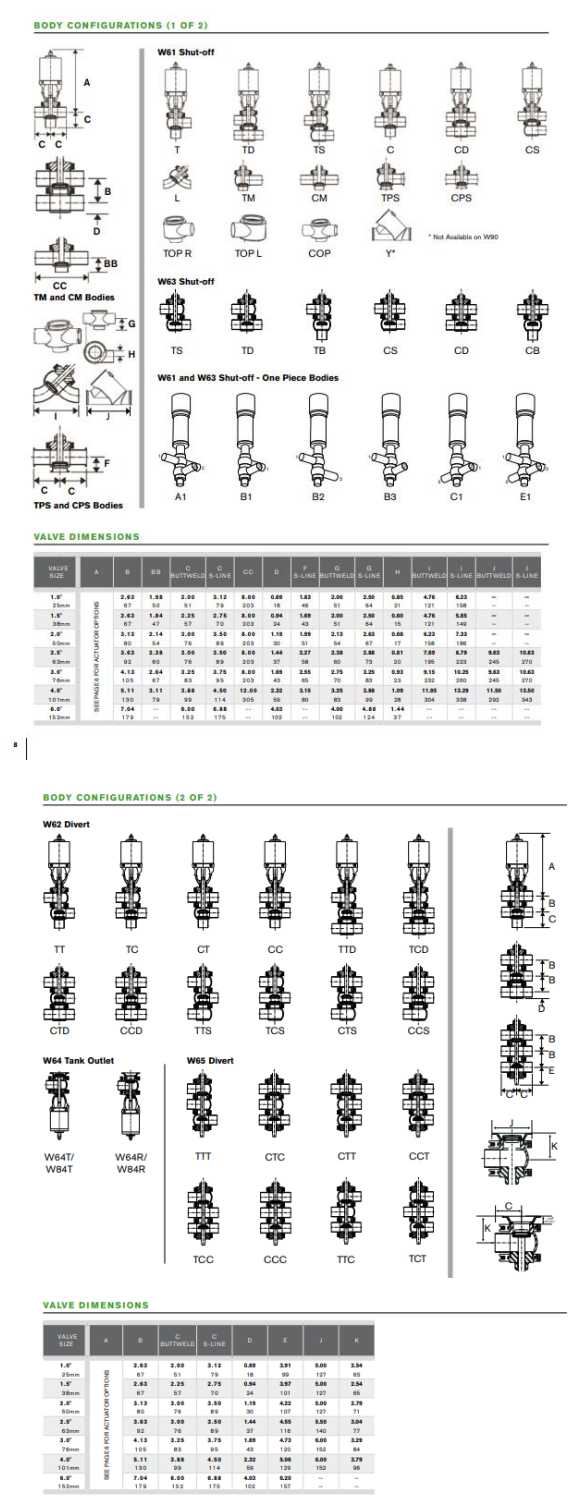